**Ingeniería Industrial Autómatas y Sistemas de Control**

**6 de septiembre de 2000**

## **SISTEMAS DE CONTROL (2º Cuatrimestre) RESULTADOS**

**1.** Si  $\{u_k\}$  es un escalón unitario, a la vista de la señal de salida de  $G_1(z)$  se deduce que éste tiene por expresión:

$$
G_1(z) = \frac{bz}{z - a}
$$

donde b=2, y

$$
\frac{b}{1-a} = 2.85
$$

 $G_1(z) = \frac{2z}{z - 0.3}$ =

luego a=0.3

A la vista de la señal de salida {yk}, y dado que la señal de entrada es un escalón unitario, se deduce que el conjunto  $G_1(z)G_2(z)$  es un sistema de segundo orden con un retardo de orden 3:

$$
G_1(z) \cdot G_2(z) = z^{-1} \frac{K}{z^2 + az + c}
$$

A partir del gráfico se tiene K/c=4.

La fdt típica tiene un retardo de orden dos, y es sobre la que se han definido los coeficientes.

$$
G(z) = \frac{c}{z^2 + az + b}
$$
  
Por este motivo para el cálculo de los valores en la fdt típica hay que restar una unidad. Puesto que n<sub>r</sub>=4 y n<sub>p</sub>=5, se tiene:

=

$$
n_p - 1 = \frac{\pi}{\vartheta} \implies \vartheta = \frac{\pi}{4}
$$

$$
n_r - 1 = \frac{\gamma}{\vartheta} \implies \gamma = \frac{3\pi}{4}
$$

π

 $π$ 

Por lo tanto los polos se encuentran en z=0.5±0.5j. De esta forma:

$$
G_1(z) \cdot G_2(z) = z^{-1} \frac{2}{z^2 - z + 0.5}
$$

Por lo tanto:

$$
G_2(z) = \frac{(z - 0.3)}{z^2 (z^2 - z + 0.5)}
$$

**2.** Para cumplir las especificaciones de error nulo en régimen permanente ante entrada escalón, es necesario añadir un polo en z=1

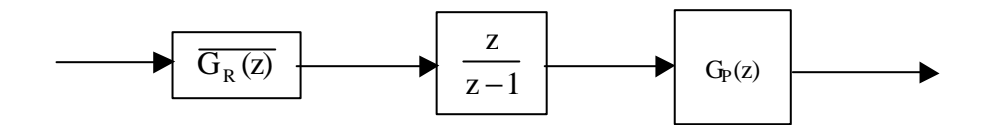

De esta forma:

$$
\overline{G_{P}(z)} = \frac{0.3(z - 0.3)}{(z + 0.4)(z + 0.1)} \cdot \frac{z}{z - 1}
$$

donde m=2 y n=3.

$$
\overline{G_{R}\left( z\right) }=\frac{Q(z)}{P(z)}
$$

siendo el grado de Q(z)  $\mu$ =n-1=2 y el de P(z) v= $\mu$ =2. Planteando la ecuación:

$$
B(z)Q(z) + P(z)A(z) = \prod_{i=1}^{v+n} (z - p_i)
$$

y dado que se puede cancelar el cero del modelo de la planta, se tiene:

 $0.3(z-0.3)zQ(z) + P(z)(z-1)(z+0.1)(z+0.4) = z^2(z^2 + 0.25z + 0.5)(z-0.3)$ 

siendo:

$$
P(z) = z2 + qz + hz = (z - 0.3)(z - p)
$$
  
Q(z) = az<sup>2</sup> + bz + cz

Así:

$$
0.3z(az2 + bz + c) + (z-p)(z-1)(z+0.1)(z+0.4) = z2(z2 + 0.25z + 0.5)
$$

Identificando coeficientes:

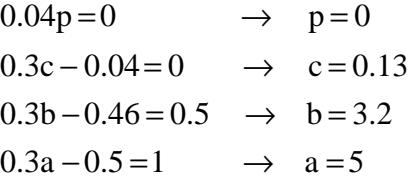

Por lo tanto:

$$
\overline{G_R(z)} = \frac{2.5z^2 + 3.2z + 0.13}{z(z - 0.3)}
$$

y el regulador pedido será:

$$
G_{R}(z) = \overline{G_{R}(z)} \cdot \frac{z}{z-1} = \frac{2.5z^{2} + 3.2z + 0.13}{(z-1)(z-0.3)}
$$

**3.** Polos dominantes deseados en función de las especificaciones de régimen transitorio:

$$
t_s = \frac{\mathbf{p}}{\mathbf{s}} = 1.5
$$
  
\n $M_p = e^{\frac{\mathbf{p}}{\log q}} = e^{\frac{\mathbf{p} \cdot \mathbf{s}}{w_d}} = 0.2$   $\rightarrow$   $\mathbf{s} = 2.1$   $\mathbf{w}_d = 4.1$ 

Por tanto los polos dominantes son: **p = -2.1 ± 4.1j** Trazamos el lugar de las raíces del sistema:

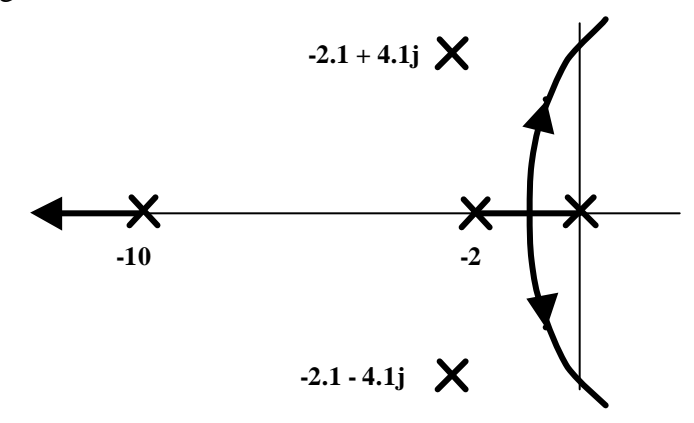

...y vemos que el lugar de las raíces no pasa por esos puntos, por lo que hará falta un regulador **PD**:  $s + z$ 

$$
R(s) = K \frac{s + 2}{s + p}
$$

Cero del regulador: cancelando el polo más cercano al origen, por lo tanto **z = 2** Polo del regulador: se calcula mediante el criterio del argumento:

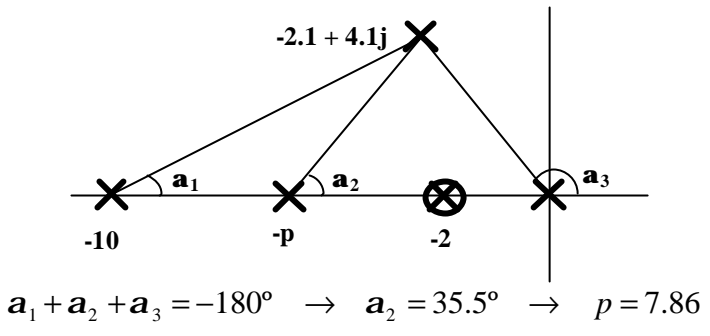

Constante **K** del regulador: se calcula mediante el criterio del módulo:

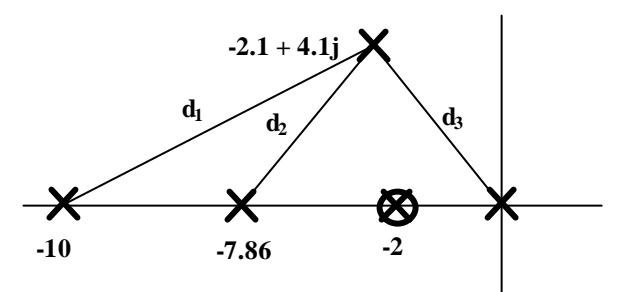

$$
\begin{array}{c}\nK' = d_1 \cdot d_2 \cdot d_3 = 290 \\
K' = 5K\n\end{array}\n\rightarrow\n\begin{array}{c}\nK = 58 \rightarrow R(s) = 58 \frac{s+2}{s+7.86}\n\end{array}
$$

Comprobación de las condiciones impuestas para el régimen permanente:

$$
K_P = \lim_{s \to 0} G(s) = \lim_{s \to 0} \frac{58 \cdot 5 \cdot (s+2)}{s(s+7.86)(s+10)(s+2)} = \infty \qquad e_P = \frac{1}{1+K_P} = 0
$$

Dado que se cumplen las especificaciones, es suficiente con el regulador PD propuesto.

**b.** Para analizar el efecto de la perturbación, reducimos el diagrama haciendo cero la entrada de referencia:

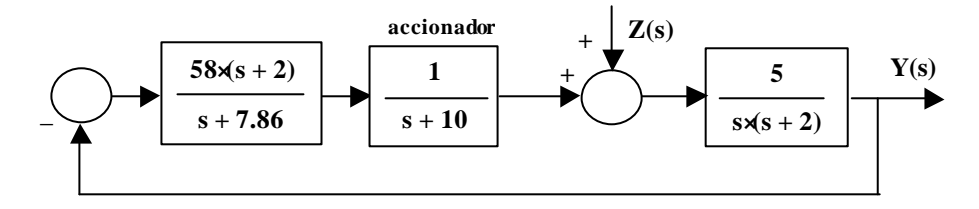

La función de transferencia que se obtiene es:

$$
\frac{Y(s)}{Z(s)} = \frac{5s^2 + 89.3s + 393}{s^4 + 19.86s^3 + 114.3s^2 + 447.2s + 580}
$$

Si aplicamos un escalón de valor 0.01:

$$
Y(s) = \frac{5s^2 + 89.3s + 393}{s^4 + 19.86s^3 + 114.3s^2 + 447.2s + 580} \cdot \frac{0.01}{s}
$$
  

$$
lim_{t \to \infty} y(t) = lim_{s \to 0} s \cdot Y(s) = \frac{0.01 \cdot 393}{580} = 0.0068
$$

Por lo tanto, la salida sufre un incremento igual a 0.0068

**c.** Calculamos la función de transferencia del bloque accionador si su cte. de tiempo aumenta un 20%:

$$
G_{\text{antes}}(s) = \frac{1}{s+10} = \frac{0.1}{1+0.1s} \rightarrow t_{\text{antes}} = 0.1
$$
  

$$
t_{\text{después}} = 0.125 \rightarrow G_{\text{después}}(s) = \frac{0.1}{1+0.125s} = \frac{0.8}{s+8}
$$

Si comparamos aproximadamente los dos lugares de las raíces:

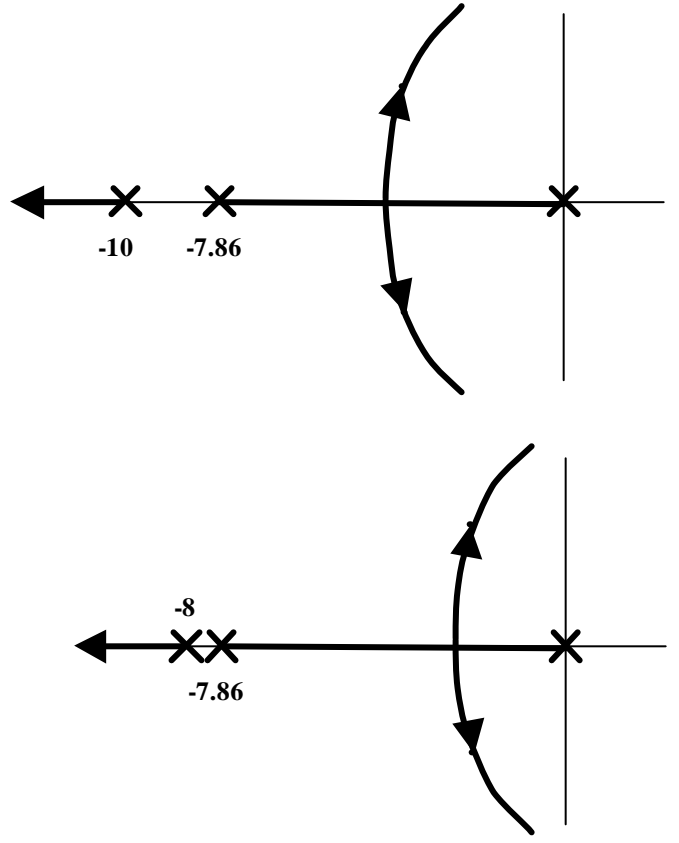

Vemos que los polos dominantes se desplazan a la derecha como resultado de que el polo en –10 pasa a estar en –8 (las asíntotas se desplazan a la derecha).

En estas circunstancias, cabe esperar un aumento de la sobreoscilación y del tiempo de establecimiento.

**d.** Comprobamos el error de velocidad con el regulador PD

$$
K_V = \lim_{s \to 0} s \cdot G(s) = \lim_{s \to 0} s \cdot \frac{58 \cdot 5}{s \cdot (s + 7.86)(s + 10)} = 3.69
$$
  

$$
e_V = \frac{1}{K_V} = 0.27 s e g
$$

Dado que el error es superior al pedido, es necesario añadir efecto integral al regulador:

$$
R(s) = 58 \cdot \frac{s+2}{s+7.86} \cdot \frac{s+1/T}{s+1/bT}
$$

El cero **-1/T** se elige con valor **1/6** de la parte real del polo deseado, esto es **1/T = 2.1/6 = 0.35**

El coeficiente **b** es igual a la relación entre el valor de  $\mathbf{K}_V$  obtenido y el  $\mathbf{K}_V$  deseado:

$$
0.15 = \frac{1}{K_{\text{VDES}}} \rightarrow K_{\text{VDES}} = 6.67 \rightarrow \mathbf{b} = \frac{6.67}{3.69} = 1.8
$$

Por tanto, el regulador PID final queda:

$$
R(s) = 58 \cdot \frac{s+2}{s+7.86} \cdot \frac{s+0.35}{s+0.19}
$$